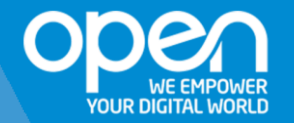

#### **20 MN POUR VOUS CONVAINCRE**

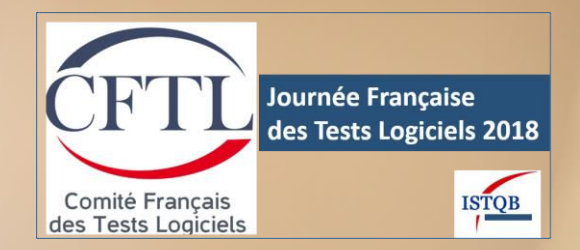

# **Incubez, Accélérez et Testez vos projets en mode Lab**

JFTL | 10 AVRIL 2018

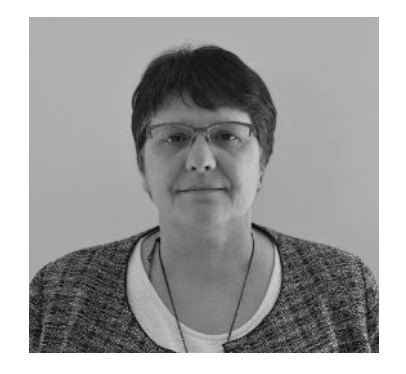

#### **Françoise BARBEAU**

#### LEADER NATIONAL DE LA PRACTICE TEST & MANAGER LAB TESTING

#### **OPEN**

francoise.barbeau@open-groupe.com @Barbeau\_F

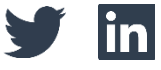

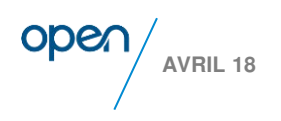

#### **Open & le Test**

**AVRIL 18**

**ODG** 

Concepteur & Intégrateur de Solutions Innovantes dans le Testing pour accompagner la Transformation Digitale de nos clients

# opentesting

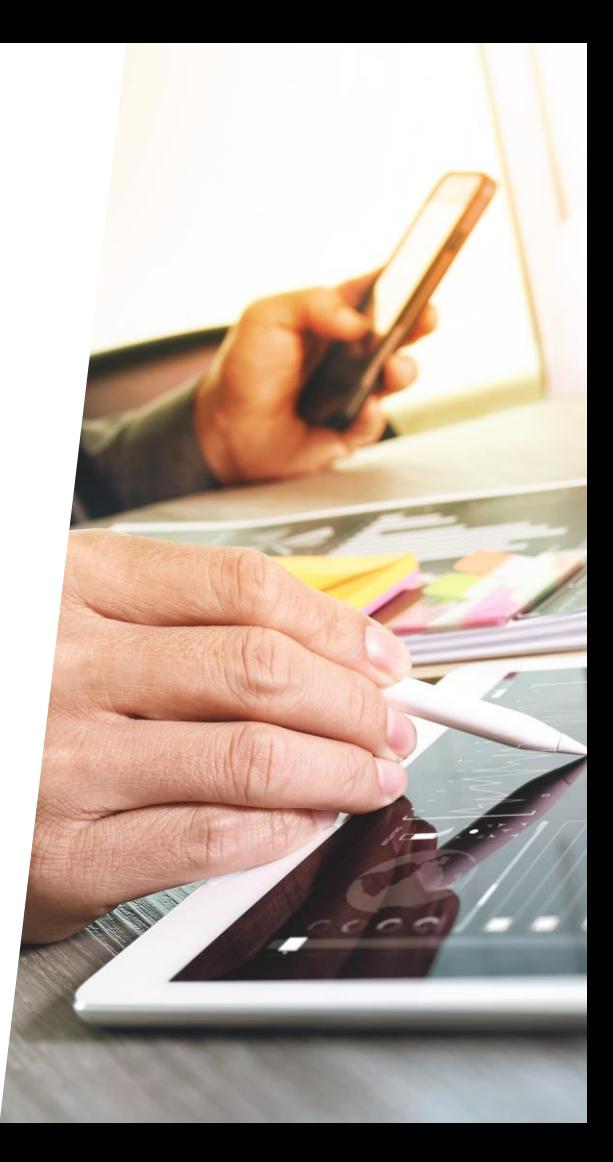

#### **Open, un des Leaders du Test en France**

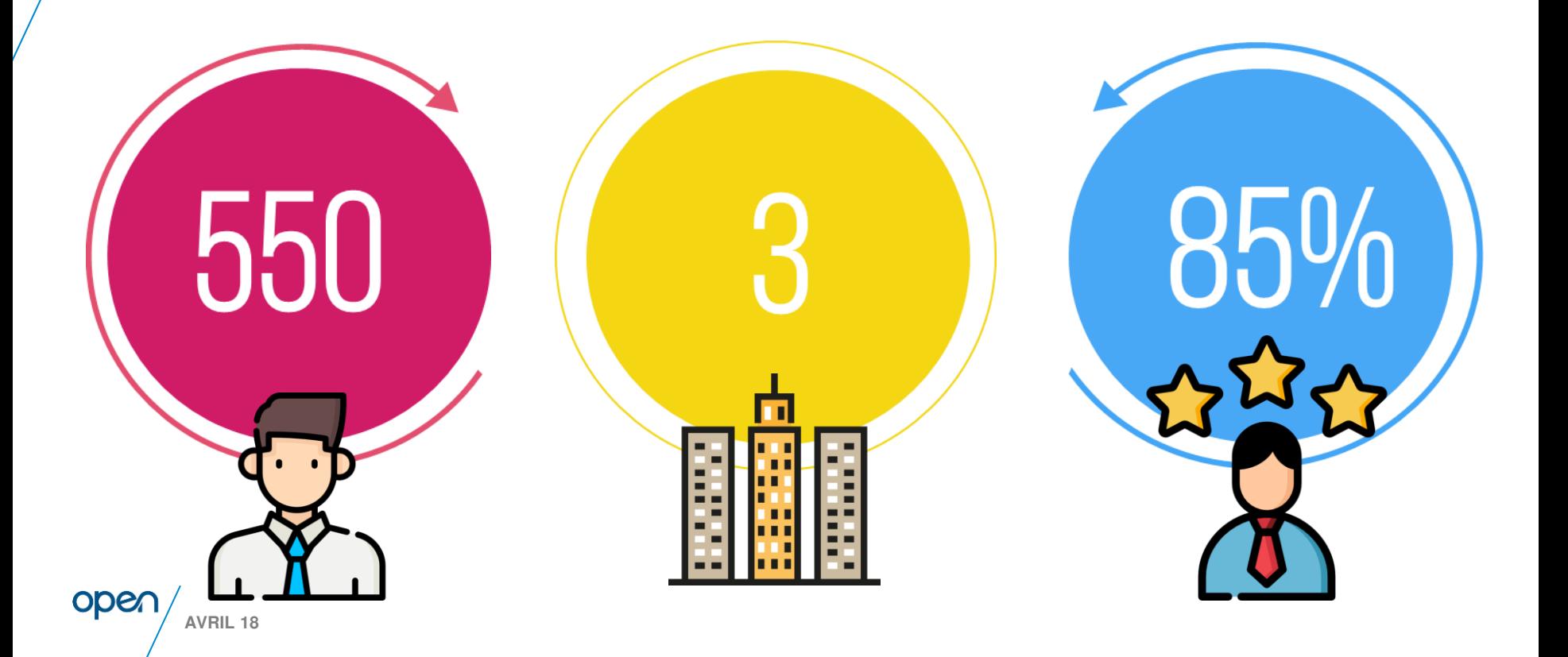

### **OpenTesting : une proposition de valeur**

**AVRIL 18**

oper

FCC3

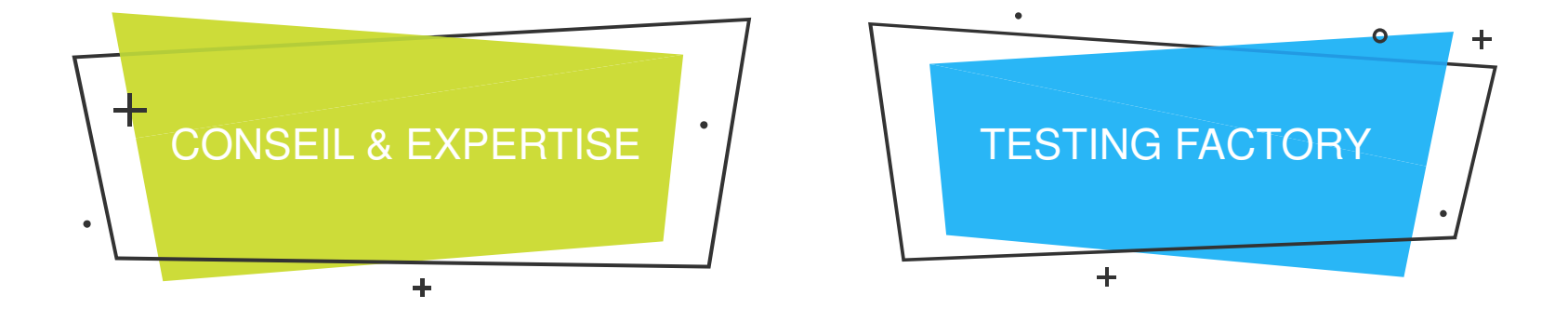

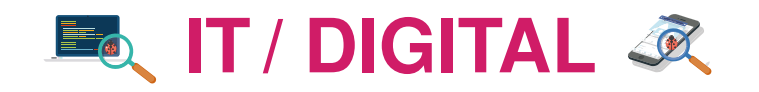

PLATEFORME TECHNOLOGIQUE (Outillage industriel)

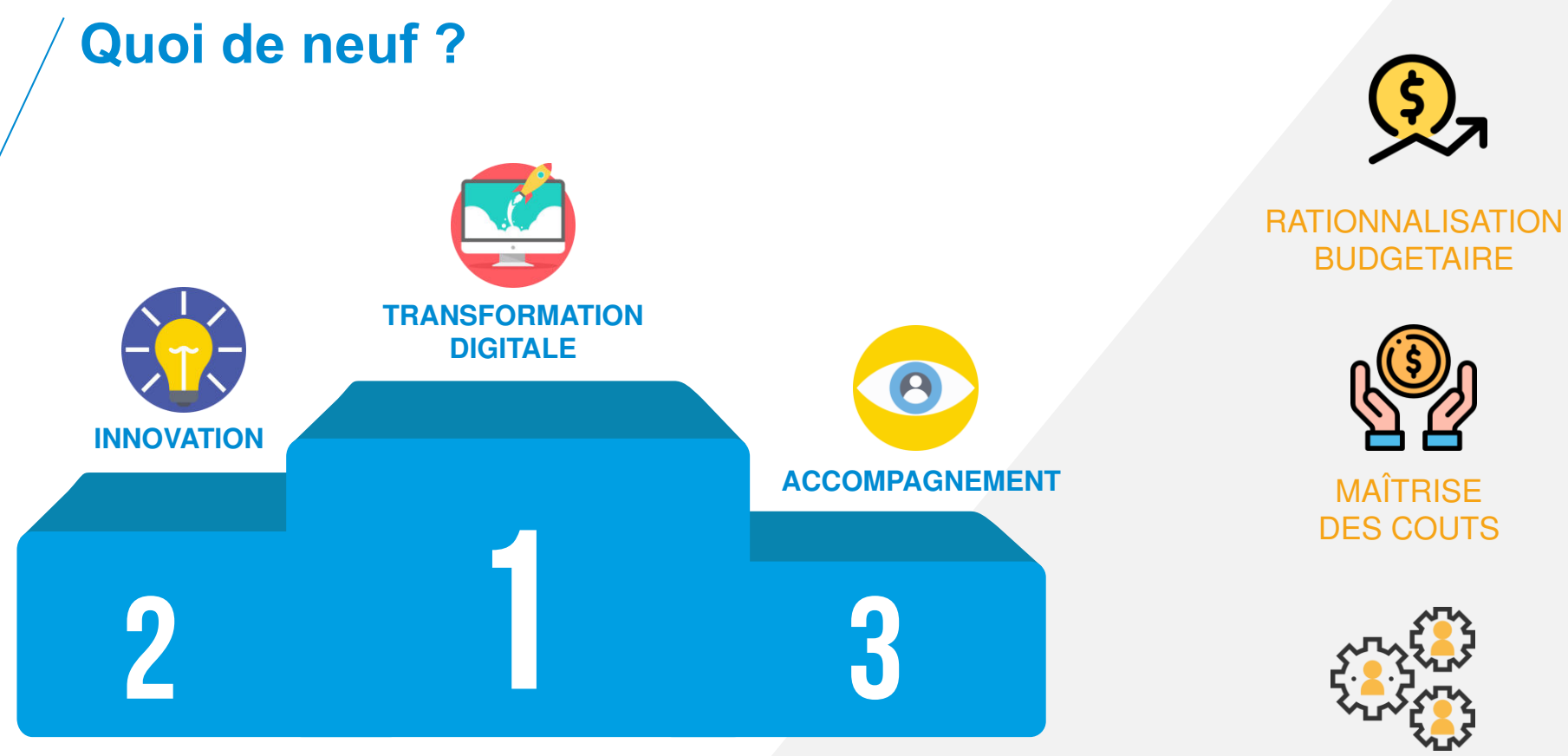

**EFFICACITE OPERATIONNELLE** 

**AVRIL 18**

open

## **Le programme Fastlab®**

**SIX PILIERS POUR IMAGINER,CONCEVOIR ET TESTER VOS PROJETS**

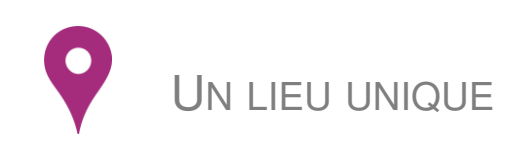

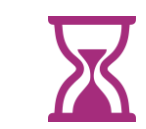

UNE DURÉE LIMITÉE

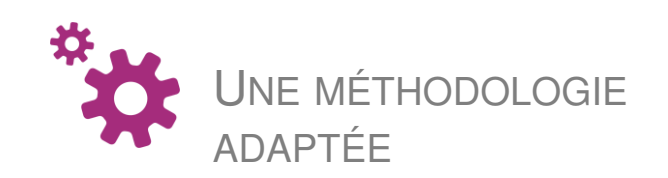

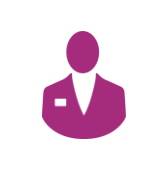

DES EXPERTS IT, DIGITAUX ET TECHNOLOGIQUES

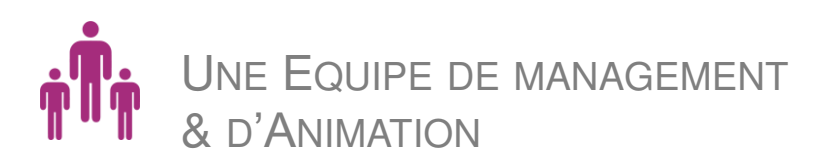

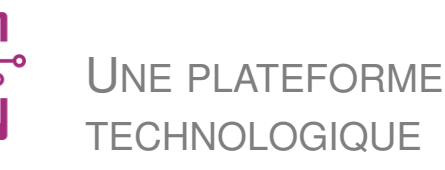

**AVRIL 18**

#### **Les Labs byOpen** FASTLAB® LAB DIGITAL A LAB TESTING K Ì  $-\widetilde{\mathbb{Q}}$  $\mathbb{U}$ 7  $\begin{pmatrix} -\frac{1}{2} & \cdots & \cdots & \cdots \end{pmatrix}$ 画 **IMAGINE SHAPE GET READY MAKE PROPULSE CHECK EXECUTE DRAW PREPARE LAUNCH** Design de Préparation de Eligibilité<br>du projet Conception Construction Préparation Mise en place du plan de la solution du déploiement l'Application au DEV des pré-requis **l'industrialisation**

open **AVRIL 18**

#### **Fastlab : Promesse**

#### **INCUBEZ VOTRE PROJET DIGITAL AU SEIN DU FASTLAB BYOPEN**

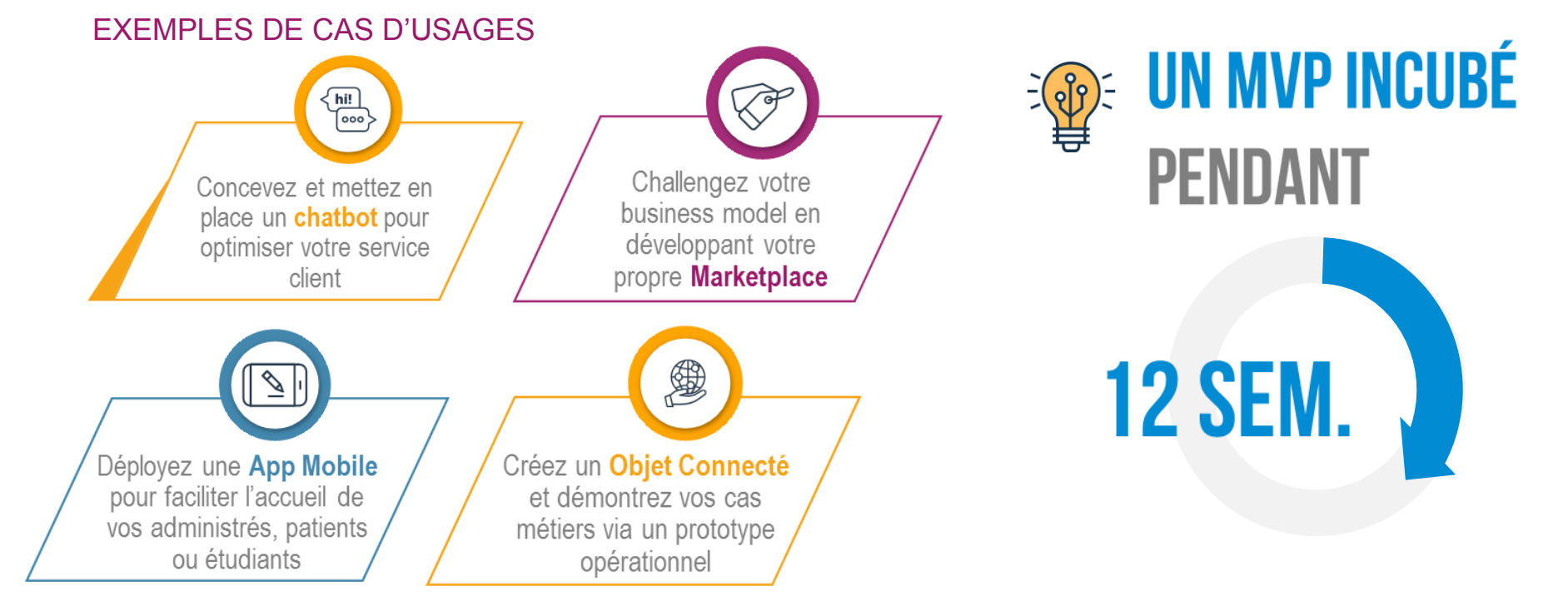

#### **Fastlab : Promesse 12 semaines**

#### ELABOREZ VOTRE MINIMUM VIABLE PRODUCT DANS UN TEMPS RÉDUIT

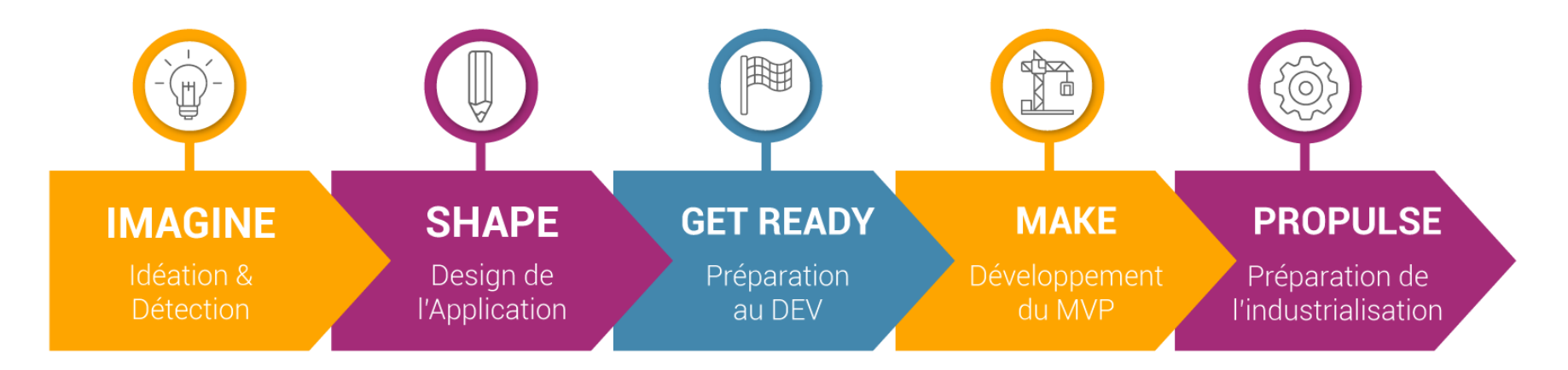

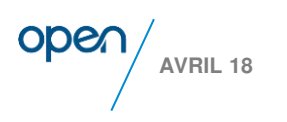

## **Les tests d'un MVP dans le Fastlab : Principes**

► Un principe de base : la DOR support de définition des tests

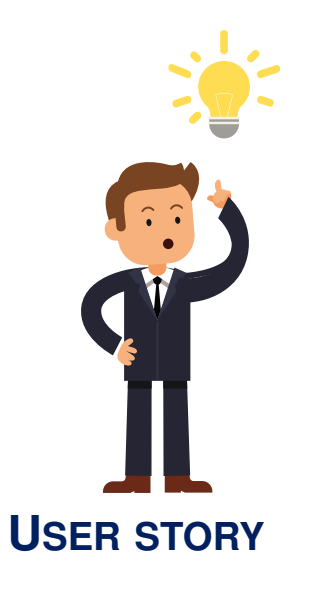

**AVRIL 18**

**ODG** 

#### **DEFINITION OF READY DEFINITION** OF DONE

 $\bigvee$  CHECK #1

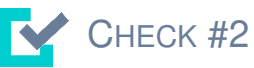

 $\bigvee$  CHECK #3

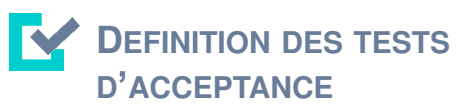

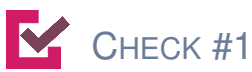

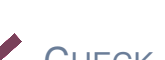

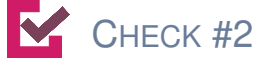

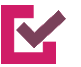

 $\mathsf{C}$  CHECK #3

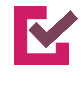

**RÉSULTATS DES TESTS D'ACCEPTANCE**

### **Les tests d'un MVP dans le Fastlab : Organisation**

► Une gestion simple : Gestion des backlogs en cascade

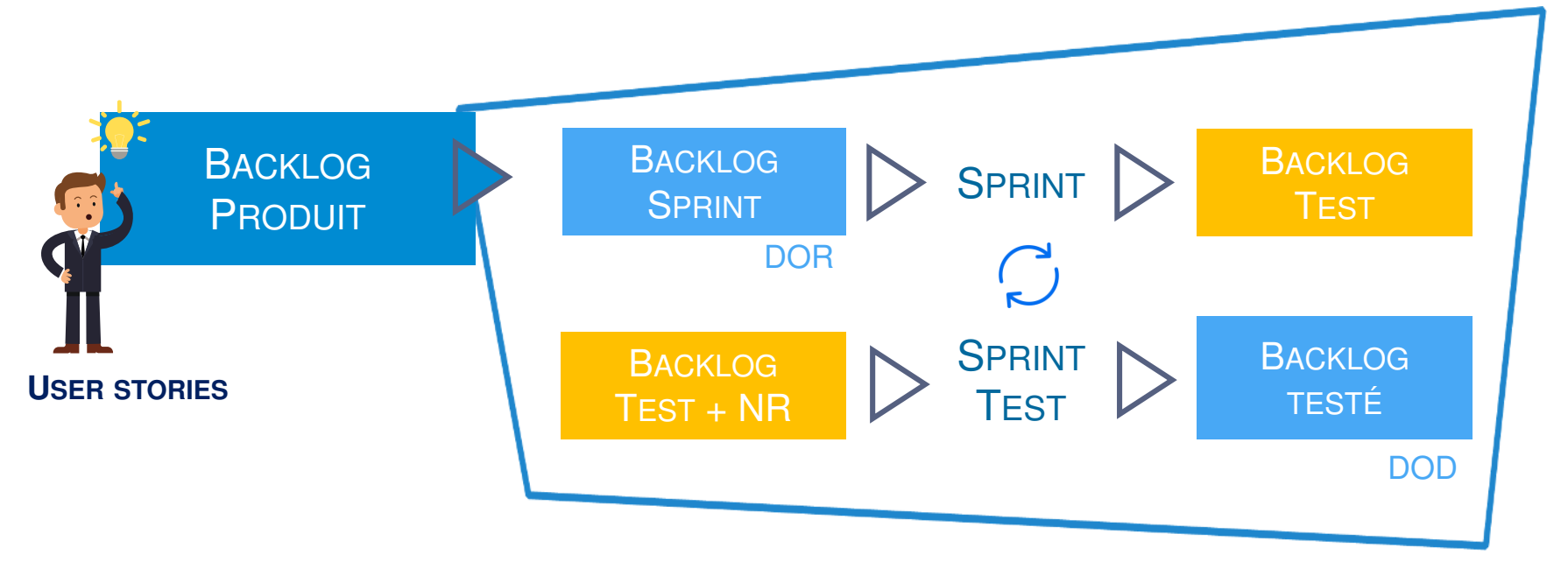

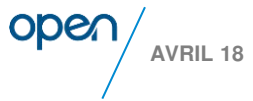

# **LABTesting byOpen : Promesse**

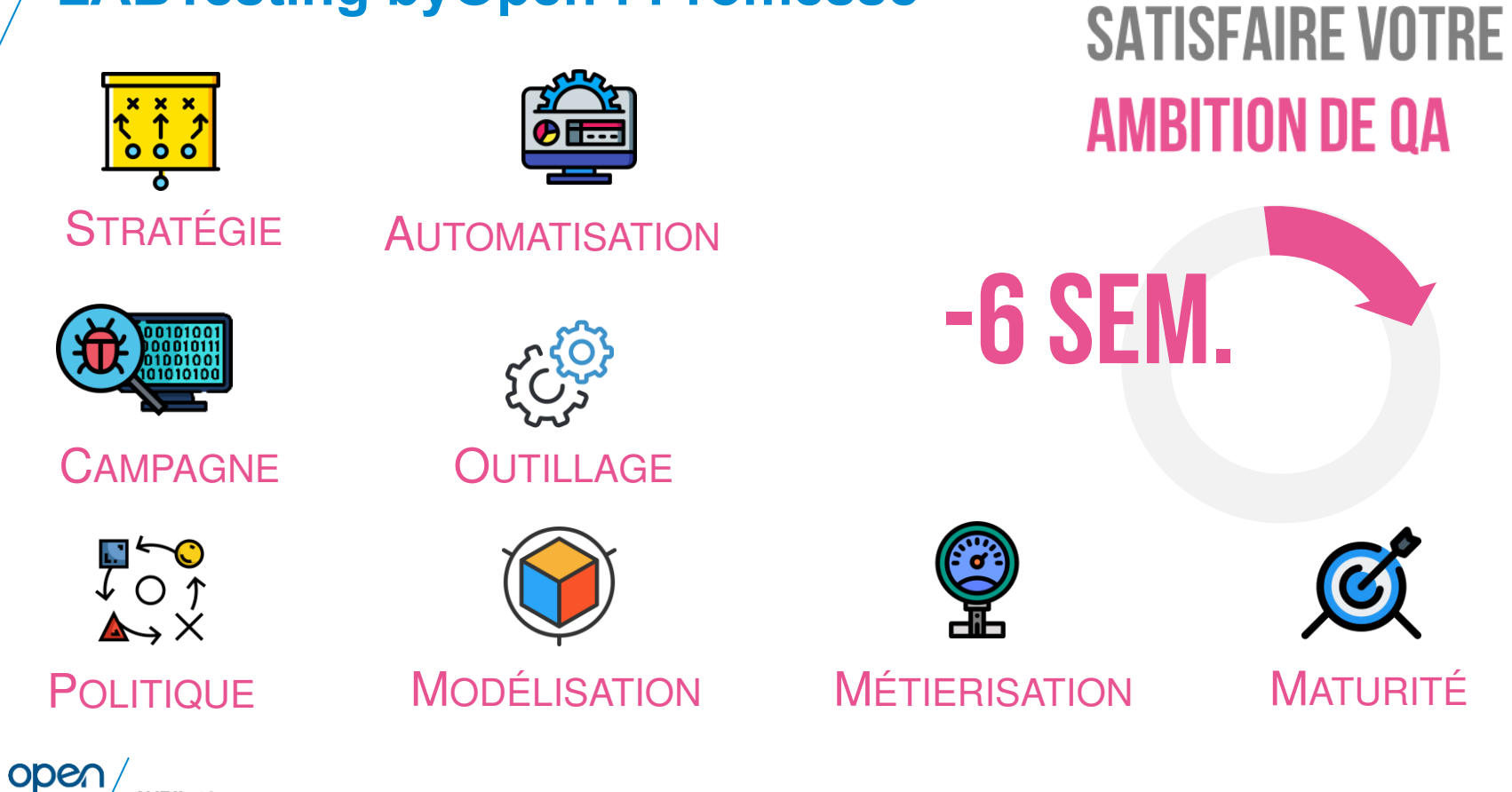

**AVRIL 18**

# **Itinéraire du LABTesting byOpen**

phases fondamentales pour **incuber vos projets de tests/QA**

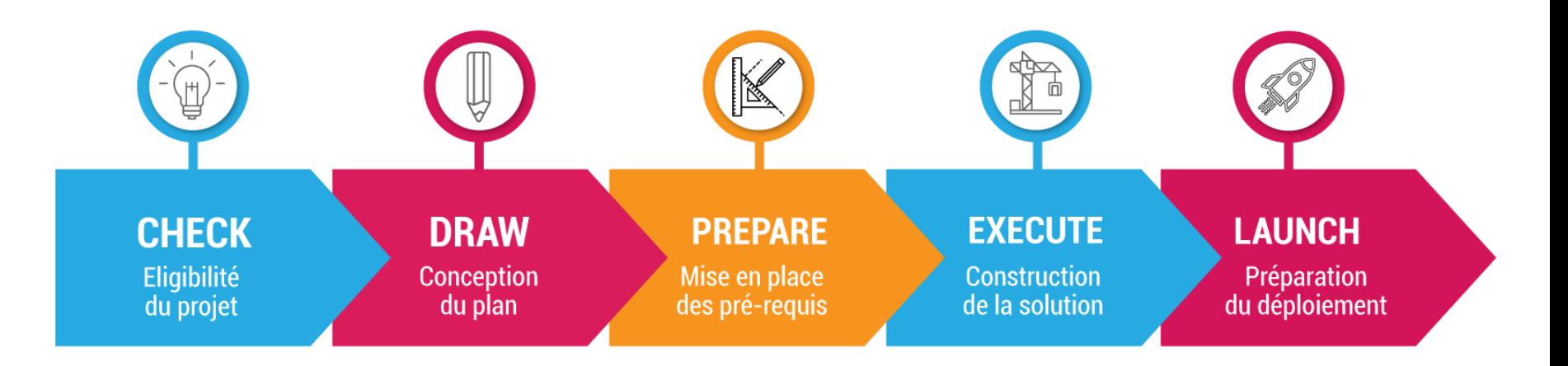

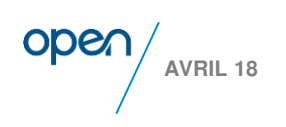

# **16**

# **RENCONTREZ NOS EXPERTS!**

# **ET TENTEZ DE GAGNER UNE JOURNEE DE PHASE IMAGINE OU CHECK**

# WE EMPOWER by ODEN

www.open.global